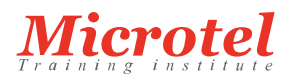

# [CONFIGURING BIG IP LTM : LOCAL TRAFFIC](https://www.microtel-net.com/formations/formations-infrastructures/formation-f5/configuring-big-ip-ltm-local-traffic-manager) [MANAGER](https://www.microtel-net.com/formations/formations-infrastructures/formation-f5/configuring-big-ip-ltm-local-traffic-manager)

Le gestionnaire du trafic local BIG-IP LTM permet de sécuriser, d'optimiser et de répartir la charge du trafic applicatif. En gérant de façon intelligente le trafic réseau, il permet notamment d'améliorer la disponibilité et les performances des applications. Cette formation permettra aux professionnels des réseaux d'acquérir une compréhension fonctionnelle du module Local Traffic Manager (LTM) du système BIG-IP, en leur présentant à la fois les fonctions courantes et avancées de LTM. Composée d'un cours théorique complété de nombreux travaux pratiques et de discussions, la formation permettra aux participants d'acquérir les connaissances nécessaires à la gestion des systèmes BIG-IP LTM dans le cadre d'un réseau de distribution d'applications flexible et de haute performance.

**CURSUS:**  ROUTING & SWITCHING F5

**CODE DE LA FORMATION:**  F5-RS-BIG IP LTM

**DURÉE:**  3 JOURS

## **PRÉREQUIS:**

Avoir suivi la formation "F5 - Administration BIG-IP" ou être certifié Administrateur BIG-IP F5.

Il est conseillé d'avoir suivi les formations en ligne gratuites suivantes offertes par F5 Networks pour les participants ayant une expérience limitée en matière d'administration et de configuration BIG-IP:

- "Getting Started with BIG-IP"
- "Getting Started with BIG-IP Local Traffic Manager (LTM)"

Il est recommandé d'avoir les connaissances et l'expérience suivantes en matière de technologie de réseau et applicatifs :

- Encapsulation de modèle OSI
- Routage et commutation
- Ethernet et ARP
- Concepts TCP/IP
- Adressage IP et sous-réseau
- NAT et adressage IP privé
- Passerelle par défaut et firewall réseau
- LAN vs WAN
- Livraison d'applications Web
- Protocoles HTTP, HTTPS, FTP et SSH T
- TLS / SSL

#### **PUBLIC:**

Administrateurs système et réseau responsables de l'installation, de la configuration, de la configuration et de l'administration du système BIG-IP LTM.

#### **OBJECTIFS:**

- Comprendre comment sauvegarder la configuration du système BIG-IP
- Apprendre à configurer des serveurs virtuels, les pools, les moniteurs, les profils et des objets de persistance
- Être en mesure de tester et vérifier la livraison des applications via le système BIG-IP à l'aide des statistiques de trafic

local

- Savoir configurer les limites de connexion pour définir un seuil de volume de trafic vers des membres et des nœuds de pool particuliers
- Être capable de différencier la persistance basée sur l'IP source, les cookie, SSL session ID, SIP, universelle et de destination, et décrire les cas d'utilisation de chaque méthode de persistance
- Apprendre à configurer les moniteurs "Health" pour surveiller de manière appropriée la livraison des applications via un système BIG-IP
- Savoir configurer les différents types de serveurs virtuels pour prendre en charge différents types de traitement du trafic via un système BIG-IP
- Comprendre comment configurez différents types de SNAT pour prendre en charge le routage du trafic via un système BIG-IP
- Être en mesure de configurer les alertes et interruptions SNMP en vue de la surveillance à distance du système BIG-IP
- Apprendre à utiliser un modèle iApp fourni par F5 pour déployer et gérer un service d'application de site Web
- Savoir utiliser les règles iRules et le trafic local de manière appropriée pour personnaliser la distribution des applications via le système BIG-IP

### **CONTENU:**

Configuration du système BIG-IP

- Présentation du système BIG-IP
- Configuration initiale du système BIG-IP
- Archivage de la configuration BIG-IP
- Exploitation des ressources et outils de support F5
- Examen de la configuration du trafic local
- Nœuds, pools et serveurs virtuels
- Traduction d'adresses
- Hypothèses de routage
- Surveillance de l'état des applications
- Modification du comportement du trafic à l'aide de profils
- Le Shell TMOS (TMSH)
- Gestion des données de configuration BIG-IP

Méthodes d'équilibrage de charge avec LTM

- Explorer les différentes options d'équilibrage de charge
- Utilisation de l'activation de groupe prioritaire et de l'hôte de secours
- Comparaison entre les membres et des nœuds de l'équilibrage de charge

Modification du comportement du trafic à l'aide de la fonction de persistance

- Introduction
- Persistance des cookies
- Persistance SSL
- Persistance SIP
- Persistance universelle
- Persistance d'affinité d'adresse de destination
- Options "Match Across" pour la persistance
- Surveillance de l'état d'intégrité des applications
- Différencier les types de moniteur
- Personnalisation du moniteur HTTP
- Surveillance d'un alias adresse/port
- Surveillance d'un chemin d'accès vs.surveillance d'un périphérique
- Gestion de plusieurs moniteurs
- Utilisation des moniteurs de vérification d'application
- Utilisation des paramètres de reprise manuelle et de la minuterie du moniteur avancé

Traitement du trafic avec des serveurs virtuels

- Comprendre le besoin d'autres types de serveurs virtuels
- Transfert du trafic avec un serveur virtuel
- Comprendre l'ordre de priorité des serveurs virtuels
- $\bullet~$ Équilibrage de charge